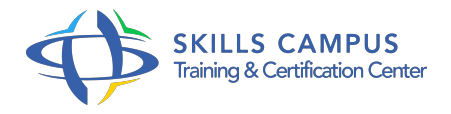

# Planification et suivi de projets informatiques

#### -Réference: **SII-55** -Durée: **3 Jours (21 Heures)**

#### **Les objectifs de la formation**

Représenter les liens de dépendance entre les tâches pour définir le réseau PERT Réaliser l'association des ressources aux tâches et optimiser leur répartition dans le diagramme de Gantt Traduire le planning projet en coût Calculer des indicateurs d'avancement projet et en faire l'analyse Utiliser MS-Project pour saisir et suivre les données du projet

# **A qui s'adesse cette formation ?**

#### **POUR QUI :**

Chef de projet utilisateur, chef de projet informatique, maître d'ouvrage.

### **Programme**

#### **Processus de planification de base**

- Décomposition du projet en tâches (WBS : Work Breakdown Structure).
- L'ordonnancement ou la mise en évidence des liaisons qui existent entre les différentes tâches d'un projet.
- Les types de liens, avance et retard, les dates au plus tôt et au plus tard, calcul des marges libres et totale.
- Représentation des contraintes d'ordonnancement des tâches : approches des méthodes PERT et Gantt.
- Optimisation de l'enchainement des tâches pour minimiser le chemin critique.

#### **Introduction à MS-Project**

- o Initialisation d'un projet.
- o Présentation de l'environnement de travail. Comment le personnaliser ?.
- Les vues courantes.
- **Construction du diagramme de Gantt et affectation des ressources**
	- Comprendre l'équation Travail (Charge) Unité (Nb ressources) Durée.
	- L'association des ressources aux tâches.

#### **Programme**

- Calendrier et disponibilité des ressources sur le projet.
- Les types de ressources (humaines, matérielles).

#### **Optimisation de la planification et gérer les coûts**

- Auditer les ressources.
- Le nivellement ou comment diminuer le nombre de chemins parallèles.
- Le lissage pour optimiser l'utilisation des ressources.
- Comprendre les types de tâche (capacité/durée/travail fixe) et les calculs de MS-Project.
- Le pilotage par les ressources ou par la durée dans MS-Project.
- o Traduction des ressources en coûts.
- Définir et gérer les coûts : de l'offre au budget.

# **Suivi et maîtrise de l'avancement du projet**

- Les différents modes de pilotage de projet (par les délais, par les charges, par les coûts).
- Indicateurs d'avancement physique du projet : coefficient d'utilisation, vitesse et performance.
- L'avancement des lots, évolution des charges restantes.
- Les indicateurs économiques Projet : CBTP, CBTE, CRTE. Construction et interprétation d'une courbe en S.
- Comptes-rendus d'activité et d'avancement.
- Construction du tableau de bord du projet : choix des bons indicateurs.
- Comment mettre en évidence les données pertinentes du projet avec MS-Project ?.
- Utiliser dans MS-Project les rapports d'avancement, voir l'utilisation des ressources et suivre les coûts du projet.
- Analyse des données et traitement des aléas en cours de projet. Le triangle projet.

# **Planification et suivi multiprojets**

- La justification d'un découpage en sous-projets.
- Les axes de découpage projet : Produits (PBS), Activités (WBS), Ressources (RBS).
- Les contraintes de planification interprojets, les ressources partagées.

#### **Travail collaboratif et gestion multiprojets avec MS-Project**

- La saisie des informations par les ressources, la consolidation dans MS-Project par le chef de projet.
- Comment effectuer les mises à jour ? Les rôles du chef de projet et des sous-chefs de projets.
- La gestion multiprojets avec MS-Project, projet principal et sous-projets, les fichiers de ressources partagées.
- Les projets consolidés et les projets composants.
- <sup>o</sup> Pourquoi et comment lier des projets ?.
- Principe de fonctionnement de MS-Project Server : présentation des fonctionnalités majeures.

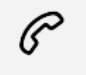

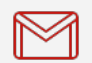

(+212) 5 22 27 99 01 (+212) 6 60 10 42 56 Contact@skills-group.com

 Nous sommes à votre disposition : De Lun - Ven 09h00-18h00 et Sam 09H00 – 13H00

 Angle bd Abdelmoumen et rue Soumaya, Résidence Shehrazade 3, 7éme étage N° 30 Casablanca 20340, Maroc